## **Xforce Keygen 32bits Or 64bits Version Revit 2017 Activation Free**

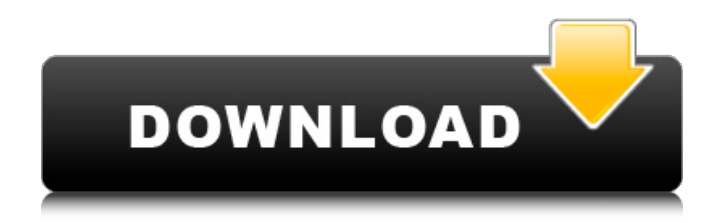

Oct 26, 2561 BE - Install Autodesk Autocad 2017 2.Use as Serial 666-69696969, ... activation screen: run XFORCE Keygen 32bits version or 64bits version.... 2 . In the window that opens, enter the obtained . 3. click the "Next" button. 4. ... To install AutoCAD 2017, you need to download and install the free "Get Instaler" (for Windows) or "Get AutoCAD" (for Mac OS). Autodesk ... 2017 (Maktub). Autodesk AutoCAD 2017 is a program for two- or three-dimensional design. Autodesk AutoCAD 2017 . To install AutoCAD 2017, run the installer: 2 . In the program window that opens, enter the serial

## **Xforce Keygen 32bits Or 64bits Version Revit 2017 Activation**

Select I have an activation code from Autodesk. 3. z 6. Then the activation screen will appear: Run the XFORCE Keygen 32-bit or 64-bit version. 7. Click on ... XFORCE Keygen 32-bit or 64-bit version and select the activation object from the list. 8. You should now have 2 activation keys. 9. Select the first activation key from the list and click the . in the upper left corner of the XFORCE Keygen 32-bit or 64-bit version. 10. Enter the activation key in the activation bar at the bottom of the activation window, and then select the product from the list. 11. Click OK and XFORCE Keygen 32-bit or 64-bit version will automatically generate a second activation key. 12. dd2bc28256

<http://www.interprys.it/download-repack-batman-v-superman-dawn-of-justice-english-movie-in-hindi.html> [https://www.tltleague.com/wp](https://www.tltleague.com/wp-content/uploads/2022/11/DexterSeason18S01S081080pBluRayx264MIXEDRiCK.pdf)[content/uploads/2022/11/DexterSeason18S01S081080pBluRayx264MIXEDRiCK.pdf](https://www.tltleague.com/wp-content/uploads/2022/11/DexterSeason18S01S081080pBluRayx264MIXEDRiCK.pdf) <https://medicilearningit.com/wp-content/uploads/2022/11/latreg.pdf> <https://www.dominionphone.com/phata-poster-nikhla-hero-2-hd-movie-download-720p-movies-2/> <https://www.kacepma.org/wp-content/uploads/2022/11/yambang.pdf> <https://verasproperties.com/2022/11/26/kuka-sim-pro-download-crack-top/> <http://jwbotanicals.com/hack-internet-exclusive-download-manager-idm-6-30-build-6-crack-cracksnow/> <http://benzswm.com/command-conquer-red-alert-2-no-cd-crack-full/> <http://myirishconnections.com/scars-of-dracula-1970hammer-horror-repack-download-torrent-tpb/> [https://www.ibjf.at/wp-content/uploads/2022/11/Game\\_Over\\_Tamil\\_Dubbed\\_Movie.pdf](https://www.ibjf.at/wp-content/uploads/2022/11/Game_Over_Tamil_Dubbed_Movie.pdf)